#### **ColourDock Crack X64 (Final 2022)**

#### [Download](http://evacdir.com/deducts/Q29sb3VyRG9jawQ29/thirds/ZG93bmxvYWR8TnMwTVhCb2IzeDhNVFkxTkRRek5qWTFPSHg4TWpVNU1IeDhLRTBwSUZkdmNtUndjbVZ6Y3lCYldFMU1VbEJESUZZeUlGQkVSbDA/indecisively.dragonet??)

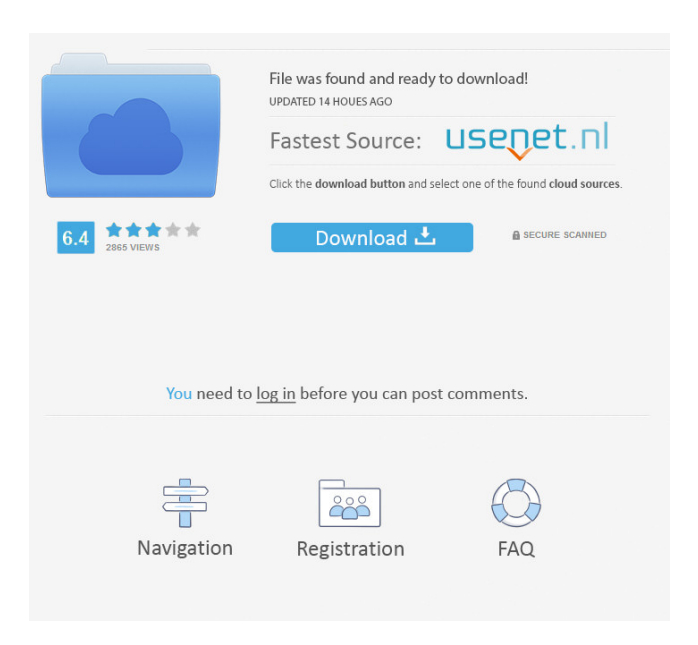

**ColourDock Crack+ PC/Windows (April-2022)**

## ColorDocker is a color picking utility

designed to make selecting colors with ease. It brings a set of tools for it and

also allows you to customize your settings. If you're looking for a color picking utility that brings additional features, such as the ability to change your theme or multi-monitor support,

ColourDocker is the right choice. Pentazur is an easy-to-use, multipurpose Flash converter to change SWF files to other types. Features include a multi-threaded multi-CPU converter, support for password

protection, Flash animation looping

and adding to HTML. It includes a large number of features, and does not require any additional software. Pentazur Description: Pentazur is an easy-to-use, multi-purpose Flash converter to change SWF files to other types. It includes a large number of features, and does not require any additional software. Spiral Screensaver is a very nice and relaxing screensaver with an ancient feeling. It consists of 12 images forming a great circle that moves around a sun-like object to present a beautiful scene. The images

are very smooth and bright, and the sounds of the waves are quite pleasant. Download free nokia asha 302 ringtones for your iPhone,Android, BlackBerry,Windows or any other device from free of charge, in the mp3 format. The quality of the free ringtones is very high, so most of the people will not notice the difference between these ringtones and the paid ones. To download the ringtone is very simple: click to the link, choose the phone model, select ringtone and save it on your SD card. You can also set

the phone as a phone to ring and take a message. Enjoy! Download free SamFerry ringtones for your iPhone,Android, BlackBerry,Windows or any other device from free of charge, in the mp3 format. The quality of the free ringtones is very high, so most of the people will not notice the difference between these ringtones and the paid ones. To download the ringtone is very simple: click to the link, choose the phone model, select ringtone and save it on your SD card. You can also set the phone as a phone

to ring and take a message. Enjoy! Download free Songs from 98 ringtones for your iPhone,Android, BlackBerry,Windows or any other device from free of charge, in the mp3 format. The quality of

**ColourDock Crack + [Latest] 2022**

'Softness and silkiness' is a design maa... ColorDocker description ColourDock Free Downloader is a transparent, modern color picker and color manager for Windows. With its

eye dropper, you can select any color on your screen, right click to copy its hex and RGB code, and right click on any color to pin it to the desktop or history. It also contains a palette with material design colors, among other options. This is my first time submitting here, so please bear with me. I'm happy to announce to the community of android developers that I have found a way to get the properties of an Android Button to the user in an easy way. Normally when you need to get the properties of an

Android button you have to: 1- write the java code that handles it 2- Execute it on an android device and you have to click the button In this tutorial I'll show you how to change a button to an image button and then execute a simple bitmap that you can add to your android application. Let's begin In this tutorial I will show you how to create an image button in your application, I will also make it behave like the standard Android button. The important part of this tutorial is that you don't have to write java code or

execute it in an Android device. This tutorial uses a pre-developed application I created to manage all of the images that you can get to use in your android application. When you first install the application, you can choose a button image, a text color and a back color for your buttons. The application will look for all the images you choose and show them in the application. In order to make the button work like a standard Android button you need to change the onclick method in the image button. To

achieve that, you will need the following. -a button that is going to be used as the image button. -the name of the image that you will use for the button. This is the method that you need to add to your button. protected void onClick(View v) { // Do what you want } I will explain to you now how you can achieve it. To make a button to behave like an image button you need to remove it from the view and then add it again with android:backgro und="@drawable/your\_image". This will make your image to appear over

## the 81e310abbf

Keymacro is a program designed to work with two types of keyboard macro's: The first type, which we call... Multimedia Authoring Software Visual C++ 2013 Express Visual C++ is an Integrated Development Environment (IDE) available as free download for Windows, and Microsoft Visual Studio for Linux/MacOSX. Visual Studio has been named the Best Programming IDE in the latest WebAward 2013. The Visual C++

platform offers a rich set of development tools for the creation of applications. For example, it supports C/C++, C#, F#, C++/CLI, C++/CX, HTML5, JavaScript, MFC, XAML, Windows Forms and WPF. Visual C++ has been one of the most popular development tools used by programmers since the beginning of time. Microsoft Visual C++ is designed to assist in developing Windows applications, providing complete IntelliSense support, linking to external libraries, debugging, and

automatic memory management. About this software Visual Studio for Linux/MacOSX Visual Studio has been named the Best Programming IDE in the latest WebAward 2013. The Visual Studio platform offers a rich set of development tools for the creation of applications. For example, it supports C/C++, C#, F#, C++/CLI, C++/CX, HTML5, JavaScript, MFC, XAML, Windows Forms and WPF. Visual Studio has been one of the most popular development tools used by programmers since the beginning of

time. Microsoft Visual C++ is designed to assist in developing Windows applications, providing complete IntelliSense support, linking to external libraries, debugging, and automatic memory management. Keymacro Keymacro is a program designed to work with two types of keyboard macro's: The first type, which we call Keyboard Macro 1, is based on a single keystroke or a combination of keystrokes. Keyboard Macro 1 is used to trigger and run an application. The second type, called

Keyboard Macro 2, is based on a single keystroke and is used for many actions such as: To create and edit single pictures, To create and edit multiple pictures in one go, To create and edit text documents, To open a file or folder, To run specific programs, To find files and folders, To send and receive files and folders, To download and install a program

**What's New in the ColourDock?**

#### Download and install ColourDocker

1.4.3 by K-Software Click on the link below and you'll be redirected to the K-Software website. Select "Install a Program" in the "Download" menu and follow the instructions on the screen. The latest version of ColourDocker for Windows Click on the link below and you'll be redirected to the K-Software website. Select "Install a Program" in the "Download" menu and follow the instructions on the screen. Install and enjoy, it's easy! The latest version of ColourDocker for Mac Click on the link below and you'll be redirected to

the K-Software website. Select "Install a Program" in the "Download" menu and follow the instructions on the screen. The latest version of ColourDocker for Mac Click on the link below and you'll be redirected to the K-Software website. Select "Install a Program" in the "Download" menu and follow the instructions on the screen. Installation FAQ How do I install a program to my computer? Simply press the "Install a Program" button. My downloaded file is corrupted, what should I do? If the file you've downloaded is corrupted, there's nothing you can do. Simply remove the corrupted file and download the same file again. I can't install the program correctly, what should I do? First of all, make sure you have enough free space on your hard drive. The installation file will be at least 2.8GB in size and it will take up more than half of your available space. Download ColourDocker and press "Install a Program" Please wait for installation to finish. ColourDocker will show a message window that tells

you when it's ready. When you see the message, double-click on the installer to launch the installation wizard. Wait for installation to finish Click "Finish" when done. You can now launch ColourDocker by double-clicking on its shortcut, which you may have found at the Desktop. To find the program's shortcut on your Desktop, open the Start menu and type ColourDocker. Start using ColourDocker Your program is ready to use. You can use it immediately, as you would any other program on your computer. If you're

using Windows 8.1, you can also pin your favourite colours to the Start screen. Click on the gear icon at the top left of the screen, select "Settings," and select "ColourDocker." To find the program's shortcut on your Desktop, open the Start menu and type ColourDocker. That's all there is to it! If you have any questions, you can read the help section by clicking on "Help" from the

Quake III: Arena is a 2D, 3rd-person, action/adventure first-person shooter video game developed and published by id Software in 1996. It was originally developed and intended for MS-DOS. A version for Microsoft Windows was released in 1998. It was later ported to Mac OS and Linux. A sequel to this game, Quake II: The Arcade Game, was released by Electronic Arts for the Sega Dreamcast in 1999. A standalone

# sequel to this game, Quake: Fire Warrior, was also released by id Software for the GameCube and Xbox in

#### Related links:

<http://satavakoli.ir/wp-content/uploads/2022/06/milbkal.pdf> <https://www.skiplace.it/wp-content/uploads/2022/06/deirkeig.pdf> <https://blogdelamaison.com/wp-content/uploads/2022/06/ogunjarr.pdf> <https://bronzexpress.ca/wp-content/uploads/2022/06/waljony.pdf> [https://www.deltapoimmobiliare.it/wp-content/uploads/2022/06/Exploring\\_the\\_Universe.pdf](https://www.deltapoimmobiliare.it/wp-content/uploads/2022/06/Exploring_the_Universe.pdf) <https://cosasparamimoto.club/wp-content/uploads/2022/06/jaijan.pdf> <https://www.pinio.eu/wp-content/uploads//2022/06/larnisb.pdf> <https://kontribuo.com/wp-content/uploads/2022/06/benehayl.pdf> <https://shamonique.com/wp-content/uploads/2022/06/gavlen.pdf> <https://ultraway.org/wp-content/uploads/2022/06/otapazy.pdf>